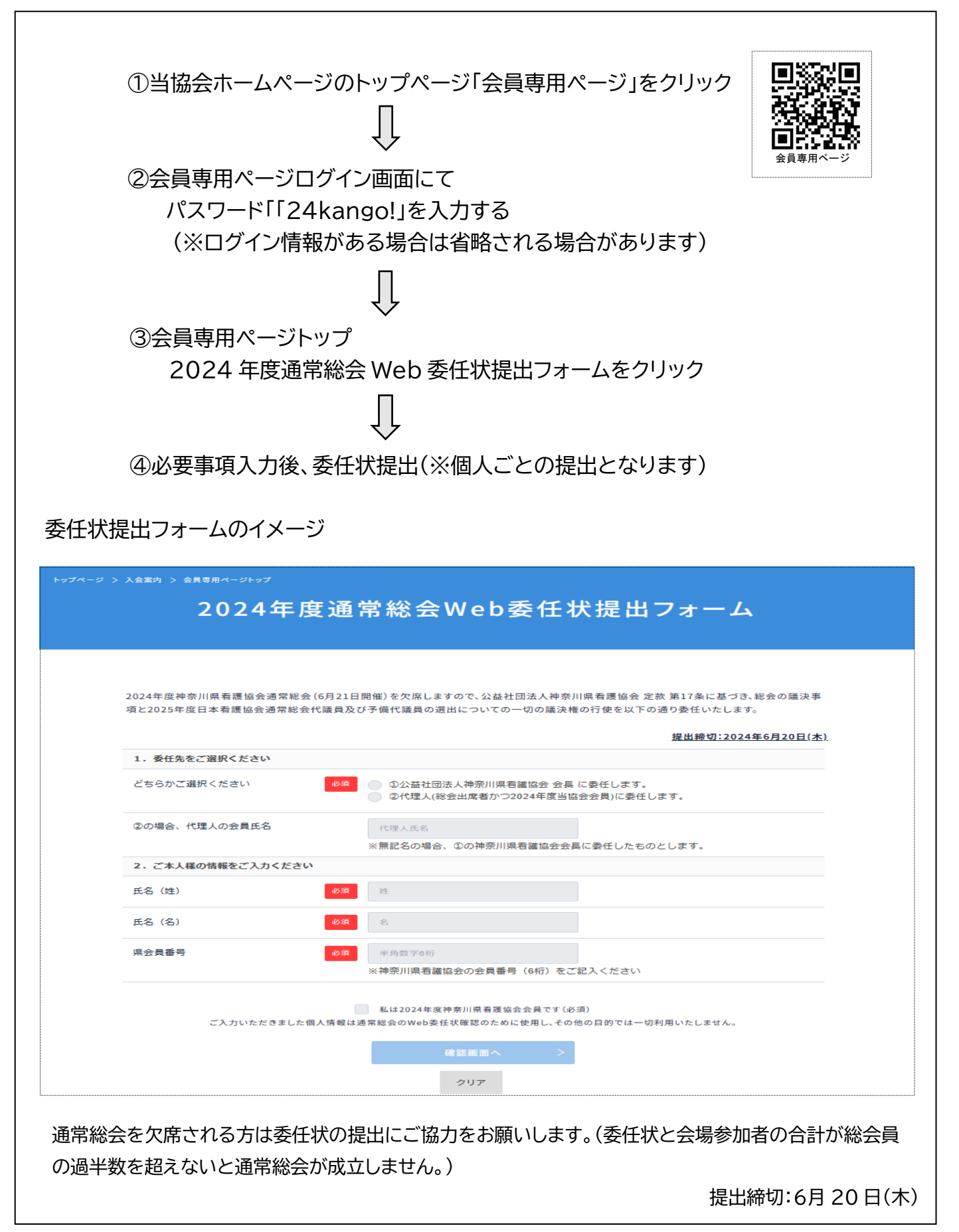

 総務課総務班 稲田 TEL 045-263-2914